### ADD-ON COURESE: A SUMMARY OF REPORT (2022-2023)

## CONTENTS:

| 1. Objectives of the Course       |
|-----------------------------------|
| 2. Details of the Course:         |
| i. Name of the Course             |
| ii. Course Code                   |
| iii. Course Content               |
| 3. Name of the Student Enrolled   |
| 4. Attendance Sheet               |
| 5. Assessment Produce and Outcome |
| 6. Sample of Certificate          |
| 7. Notification of Approval       |

## 1. Objectives of the Course

After completing the course:

a). The students acquire knowledge on the basics of MATLAB.

b). The students will be able to do basic programming and calculations of mathematics using MATLAB.

c). It can be treated as the prerequisite to the practical course of graduate-level students.

## 2. Details of the Course

| Name of    |                                                                        |
|------------|------------------------------------------------------------------------|
| the course | Introduction to Matlab                                                 |
| Course     |                                                                        |
| Code       | MAT-01                                                                 |
|            | UNIT-I: : Introduction to MATLAB : Working with number such as         |
|            | addition, subtraction, multiplication etc., simple plots, creating and |
|            | executing a function file, working with array and matrix, working with |
|            | anonymous function, importing and exporting data.                      |
|            | UNIT-II: Computation: Working with Matrices, Vectors and Array         |
| Course     | operations such as Arithmetic, Relational and Logical operation etc.   |
| Content    | Introduction to elementary Math functions, solution of Algebraic       |
|            | equation, simultaneous Linear Equations.                               |
|            | UNIT-III: Graphics: 2D and 3D plotting in details, use of subplot for  |
|            | Multiple Graphs, saving and printing of graphs. MATLAB build in        |
|            | function, and basic application of build in functions.                 |
|            | UNIT-IV: Practical.                                                    |

## 3. Name of the students Enrolled:

| Sl |                     | Sl |                     |
|----|---------------------|----|---------------------|
| No | Name                | No | Name                |
| 1  | Akash Kusum Duwarah | 11 | Pranjit Gogoi       |
| 2  | Amlan Buragohain    | 12 | Protoyjit Devshamra |
| 3  | Bhargov jyoti Gogoi | 13 | Raj Konwar          |
| 4  | Bishnu Saikia       | 14 | Raja Ghatuwar       |
| 5  | Bidyut Gogoi        | 15 | Soloni Bordoloi     |
| 6  | Biswa Buragohain    | 16 | Subhangi Boruah     |
| 7  | Imei Phom           | 17 | Himadri Mohan       |
| 8  | Irfan Rohman        | 18 | Himashree Hazarika  |
| 9  | Manab Phukon        | 19 | Ritupan Chetia      |
| 10 | Partha Protim Gogoi | 20 | Rupam handique      |

# 4. Attendance Sheets:

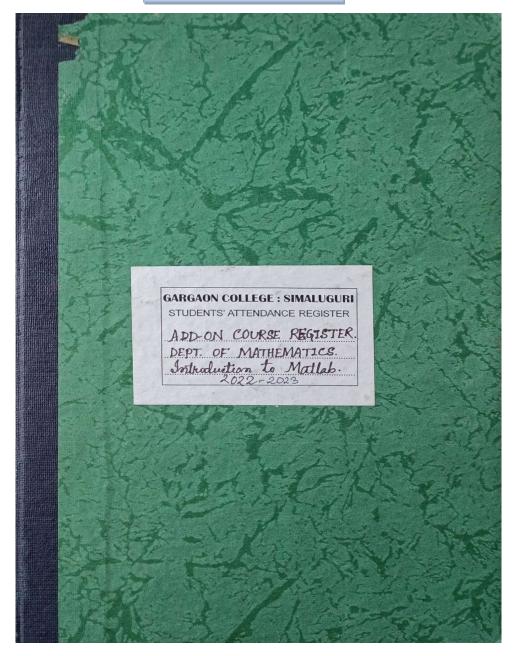

|     |                              |         | S | tu | de    | n | ts | A | u     | ЭĻТ | u     |      |    | _  | -  | -     | ste  |
|-----|------------------------------|---------|---|----|-------|---|----|---|-------|-----|-------|------|----|----|----|-------|------|
| Ret | Name                         | -1,     | 2 | 3  |       | 5 | 6  | 7 | 13    | 1-  | 10    | 11   | 12 | 13 | 14 | 15    | 10 1 |
| No  | A. 0. 11                     | ali     | - | +  | r     | - | -  | - |       | 1   | r     | Ŷ    |    |    | _  | •     | -10  |
| 1   | A Last Gusen Durins          | -       |   | -  | 0     | - | -  | - | r     | -   | r     | ç    |    | _  | _  | 1     | 0    |
| 2   | when the golin               |         | - | -  |       | - | -  | - | r     | 1   | r     |      | _  | _  |    | 9     | 1    |
| 3   | Blanger Jyle Gost            | e       | - | -  | 5     | - | -  | - | r     | 1   | P     | 2    | _  | _  | _  | 9     | 1    |
| 4   | Binne Saista                 | -       | - | -  | C     |   | -  | - | r     |     |       | 1    | _  | _  |    | •     | r    |
| 3   | Bisson Bridnyslin            | -       | + | -  |       | - | -  | - | r     | -   |       | 5    |    | _  | _  | 9     | r    |
|     | Just Phom                    | r       | - | -  | C     | - | -  | - | r     | -   | r     |      |    | _  |    | •     | 1    |
| 7 5 | Juli Jan                     | - C     |   | -  | C     | - | -  | - |       | -   | r     |      |    | _  | _  | 9     |      |
| 9   | Dogan Rohann<br>Alarat Phukm | 1       | - | -  |       | - | -  | - | C     |     | r     |      |    | _  | _  | 8     |      |
| 10  | BATAA PLORE Coper            | r       |   | -  | 2     | - | -  | - | r     | -   |       | 9    |    | _  | _  | 2     | 1    |
|     | Parvil 90901                 | 4       | - | -  |       | - | -  | - | r     | -   |       |      |    | _  | _  | 9     | r    |
| 12  | For agit alcophisma          |         | - | -  | 2     |   | -  | - |       | -   | r     | 2    |    |    | _  | ÷     | 1    |
|     | Cal homadar                  | r       | - | -  | C     | - | -  | - |       | -   | •     | 2    |    |    |    | 0     | 1    |
| 1.  | Rojn ghoreway                | r       | - | -  | -     | - | -  | - | r     | -   | P     | 2    |    |    |    | 9     | r    |
| 14  | Soloi Besteld                | -ic     | - | -  | 2     | - | -  | - | P     | -   | P     |      |    |    | 1  | 2     | T    |
| 15  | Sectiong Doscak              |         | - | -  | 6     |   | -  | - | r     | -   | C     |      |    |    | H  | 8     | r    |
| 1-  | Him Str Michan               | P       | - |    | ÷     | - | -  |   | r     | -   | p     | 0    |    |    |    | •     | 1º   |
| 10  | Hunstier Hasange             | F       | - |    | 0     | - | -  |   |       | -   |       | 5    |    |    |    | P     | 1    |
| 10  | Rituperra Chetta             |         | - |    | 2     | - | 1  |   |       |     | 0     | •    | 1  |    | K  | 2     | 5    |
|     | Rupam Handlighe              |         | - |    | 0     | - | -  |   | r     | -   | r     | T    |    |    | X  | 2     | P    |
| -   |                              | -       | - | -  | -     |   | -  |   |       | -   |       |      |    |    |    |       |      |
| 1   | 4.5                          |         |   | 1  |       | - |    |   |       |     | 1     |      | Τ  |    |    |       |      |
|     | A.                           | -       | - | 0  | 1     | - |    |   |       |     | 11    |      |    |    |    |       |      |
| 1   | 11 11                        | 1       |   |    | 11    | - | 1  |   | 11    |     | 11    | 1    |    |    | 1  | 1     | 1    |
|     | L'AND LAN                    | 11.     | - | -  | 1     | 1 | 1  |   | 1     |     | 1     | 1    |    |    |    |       |      |
|     | Signature of Lecturer        | Brugger |   |    | 12you |   |    | F | Sum 2 |     | 1111- | Bun- |    |    | 1. | 1.000 | Elle |

| 10  | 10   | 20 | 21 | TU<br>22 | 23 | 34 | 20 | 1 | 1 | 2n | 20                | :40 | 31  |   |     |          |       | PC. OF | ł |
|-----|------|----|----|----------|----|----|----|---|---|----|-------------------|-----|-----|---|-----|----------|-------|--------|---|
| 1   |      | _  | _  | •        |    | 1  |    | - |   | -  | r                 | -   | -   |   |     |          | DANGE | DANO   | ľ |
| 12  |      | _  |    | •        |    |    | -  |   | - |    | F                 | -   | 1   | - | -   | 1        |       |        | ŀ |
| 31  |      | _  |    | P        | _  | 1  | -  | - | - | -  | P                 |     |     | 1 |     | 1        |       |        | ŀ |
| 1   |      | _  |    | P        | _  | 1  | -  |   |   |    | e                 | 1   | 52  | - | Aug | -        |       |        | - |
| . ] |      |    |    | r        | -  | 1  |    | - | 1 |    | -                 |     | E   | 1 |     | P.       |       |        | L |
| 1   | 1    |    |    | r        | _  | 7  |    |   | 1 |    | -                 | -   | 4   | 1 |     | 1        |       |        |   |
| N.  | . (( |    | -  | 1        |    | -  |    | - |   | -  | $\frac{l^2}{l^2}$ | 1   |     | 1 |     | 1        |       |        | L |
| 0   |      |    | -  |          | -  | -  | -  | - |   | -  |                   | 4   | 1   | - |     |          |       |        |   |
|     |      | -  | 1  | r        |    | Th | -  |   | - |    | 1                 | 1   | 9   | 1 |     | P        |       |        | L |
| 1   | 11   | -  | -  | r        |    | 1  | -  |   | 1 | -  | -                 | 1   | P   | 1 | -   | 1        |       |        |   |
| yl  | 1    |    | -  | 1        |    |    | -  | - | 1 |    | 9                 |     | r   | 1 | -   | 1        |       |        |   |
| N   | -    | -  | -  | -        | -  | -  |    | - | 1 |    | ľ                 | 1   | 2   | - | -   | <u> </u> |       |        |   |
| ł.  |      | 1  | -  | -        | -  | 4  | -  |   | - | -  | r                 |     | -4  | 1 |     | 1        |       |        | Į |
| 1   | 1    | 1  | -  | r        |    | -  | -  | - |   | -  | r                 | 1   | P   | _ | -   |          |       |        |   |
| 1   |      | -  | -  | r        | -  | -  |    |   | 1 | _  | p                 | -   | P   | 1 |     | 1º       |       |        |   |
| 1   | -    | 1  | -  | r        | -  | -  | -  | - | 1 | -  | r                 | _   | 11  | 1 |     | 1        |       |        |   |
| -   | 1    | 1  | -  | 1P       | -  | 1  | -  | - |   | -  | c                 | 1   | C   | _ | _   | 1        |       |        | I |
| 1   | -    | -  | -  | 1r       |    | -  | -  | - | - | _  | •                 | 1   | •   | _ | _   |          |       |        | I |
| 1   |      | -  | -  | 0        |    | -  | -  |   | 1 | _  | 9                 | 1   | r   | _ | _   | 1        |       |        | ľ |
| -   |      | -  | -  | r        | -  | -  | -  | - | 1 | -  | r                 |     | 1   |   | _   | 1        |       |        | Ī |
| 2   | -    | -  | -  | 1        | -  | -  | -  | - | - | _  | ۴                 | 0   | P   |   | _   |          |       |        | Ì |
| -   | -    | -  | -  |          |    | -  | -  | - | _ | _  | _                 |     | _   |   |     |          |       |        | t |
| -   |      | -  | -  |          | -  | -  | -  |   | _ | -  | 1                 |     | _   | 1 |     |          |       |        | Ì |
|     | -    | -  | -  |          | -  |    | -  | _ | 1 |    | 1                 |     | 11_ |   |     |          |       |        | Ì |
| -   | -    | -  | -  |          |    |    | -  | _ |   |    |                   |     | 1   |   |     |          |       |        | 1 |
| -   | -    | -  |    | -        | -  | 1  | _  | _ | 1 | _  | 1                 |     |     |   |     |          |       |        | t |
| 1   |      |    |    | 1        |    |    |    |   |   |    | 3                 |     | 13  |   |     | 1        | 101   |        |   |
| 4   |      |    |    | te       |    |    |    |   |   | 1  | 20.4              | 1   | 11  | 1 |     | 1        | 1 3   | 1      |   |

### 5. Assessment Procedure and Outcome:

The course gave the students a platform to understand the basics of Matlab. They were able to learn about different applications of Matlab. Moreover, the students will be able to do basic programming and calculations of mathematics using MATLAB. The assessment process of the course involves theoretical as well as practical evaluation throughout the span of the course. Students were given assignments concerned with the syllabus. After the completion of the course, a final examination of total 100 marks including internal assessment (Theory: 50, Practical: 40, IA:10) is conducted. On the basis of the final examination, a certificate is provided to the successful students.

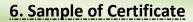

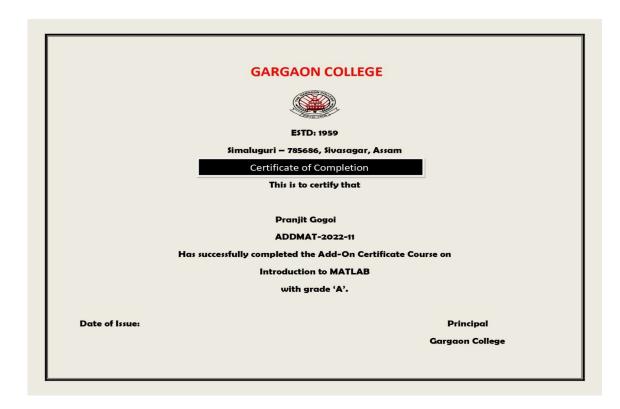

## 7.Notification of Approval by Dibrugarh University:

## $(\mathbf{Q})$

OFFICE OF THE REGISTRAR :: DIBRUGARH UNIVERSITY :: DIBRUGARH Ref. No. DU/DR-A/6-1/22/ 105 Date: 25.01.2022 NOTIFICATION

Under Report to the Under Graduate Board and Academic Council, Dibrugarh University, the Hon'ble Vice Chancellor, Dibrugarh University is pleased to approve the following subjects as Add-on Courses to be offered by Gargaon College, Sivasagar, Assam w.e.f. the Academic Session 2021-2022.

| SI.<br>No | Title of the Add-on Courses                        | Duration | Department  |
|-----------|----------------------------------------------------|----------|-------------|
| 1         | Mushroom Cultivation                               | 30 Hours | Botany      |
| 2         | Entrepreneurship & Small Business Management       | 30 Hours | Commerce    |
| 3         | Accounting for Micro and Small Business Management | 30 Hours | Commerce    |
| 4         | Business Communication and Project Report          | 30 Hours | Commerce    |
| 5         | Human Resource Management for Business/NGOs        | 30 Hours | Commerce    |
| 6         | Creative Writing in English                        | 30 Hours | English     |
| 7         | Geo-informatics                                    | 30 Hours | Geography   |
| 8         | Techniques of Teaching                             | 30 Hours | Education   |
| 9         | Water purification                                 | 30 Hours | Geology     |
| 10        | Vermicompost                                       | 30 Hours | Zoology     |
| 11        | Data Analysis using SPSS                           | 30 Hours | Statistics  |
| 12        | Report Writing in Social Sciences                  | 30 Hours | Economics   |
| 13        | Green Tea Processing and Marketing                 | 30 Hours | Economics   |
| 14        | Computational Chemistry                            | 30 Hours | Chemistry   |
| 15        | Computer Hardware & Networking                     | 30 Hours | IQAC        |
| 16        | Electrical Instrumentation                         | 30 Hours | Physics     |
| 17        | Aquaculture                                        | 30 Hours | Zoology     |
| 18        | Plant Tissue Culture                               | 30 Hours | Botany      |
| 19        | Human Rights and Contemporary Issues               | 30 Hours | Political   |
|           |                                                    |          | Science     |
| 20        | Library and Information Science                    | 30 Hours | Library     |
| 21        | Introduction to MATLAB                             |          | Mathematics |
| 22        | Introduction to various branches of Mathematics    |          | Mathematics |
| 23        | সৃষ্টিশীল লেখন                                     | ৩০ ঘণ্টা | অসমীয়া     |

Issued with due approval. (D: B.C. Borah) Joint Registrar (Academic) Dibrugarh University 2. The Deans, Dibrugarh University, for favour of information.

The Registrar, Dibrugarh University, for information.
The Controller of Examinations, Dibrugarh University, for favour of information.
The Inspector of Colleges i/c, Dibrugarh University, for information.
The Principal, Gargaon College, Simaluguri, Sivasagar, Assam for information.
The Deputy Controller of Examinations "C", Dibrugarh University, for information.
The Deputy Controller of Examinations "A" & "B"i/c, Dibrugarh University, for information.
The Academic Officer, Dibrugarh University, for information and needful.
The rogrammer, Dibrugarh University for kind information and with a request to upload the Notification in the University website.

(Dr. B.C. Borah) Joint Registrar (Academic) Dibrugarh University

Joint Registrar (Academic) Dibrugarh University Dibrugarh